## **新手开店流程步骤 Flow to sale**

**Qoo10主页进行出店注册**

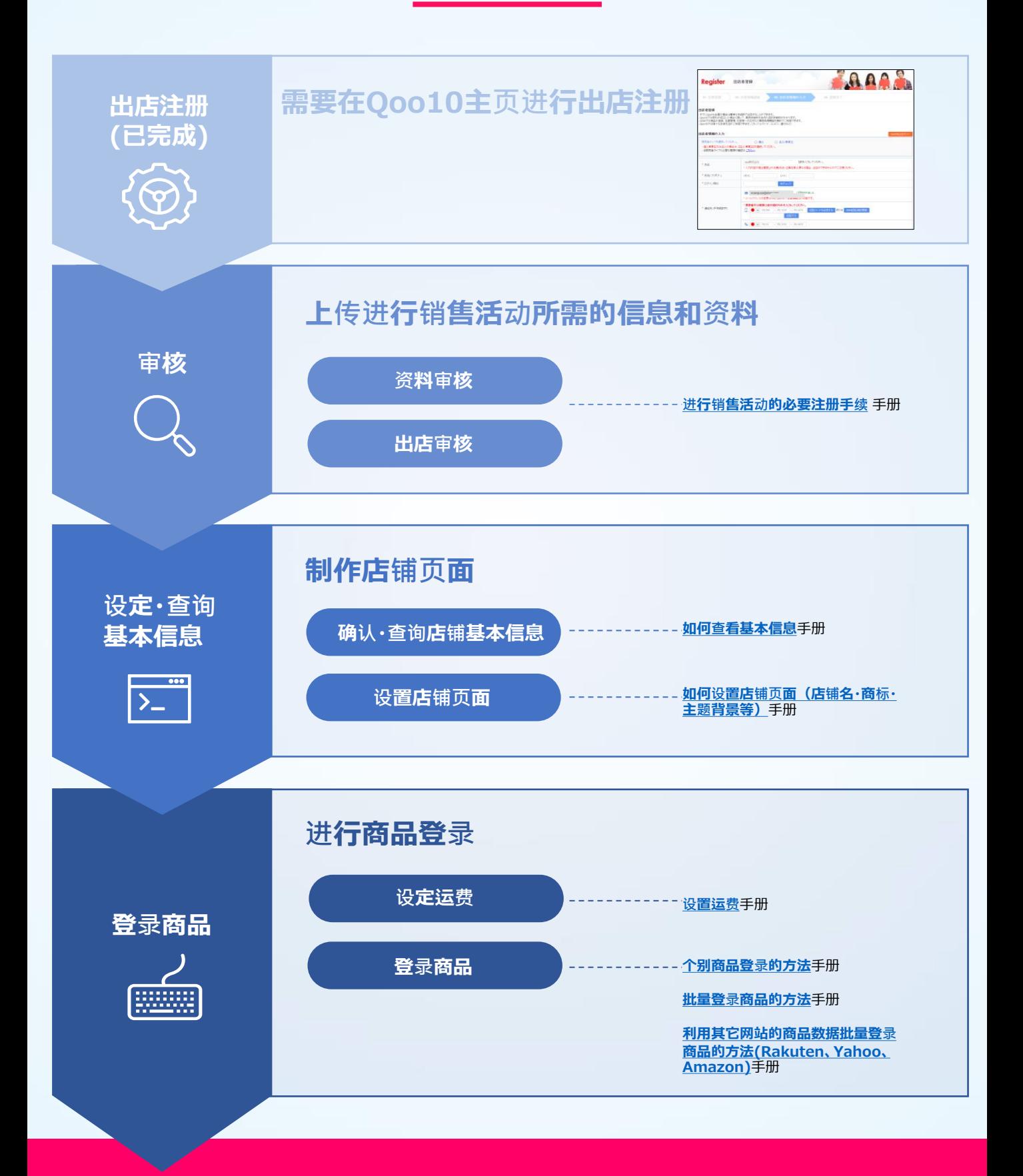

## **开始销售活动**